## **Windowsをはじめてみよう**

## **Win入門**

現代の生活においてパソコンは大変便利な道具のひとつで、色々なことに活用できます。 このコースでは、パソコンを初めて使う方を対象に、電源の入れ方から切り方までわかりやすく学習する ことができるようになっています。「機械はちょっと苦手・・・」「難しそう・・・」などと思っている方でも、楽し みながら基本操作を学べます。

## **ごんな方にオススメ!**

パソコンに初めてさわる方、基本からパソコンを学びなおしたい方!

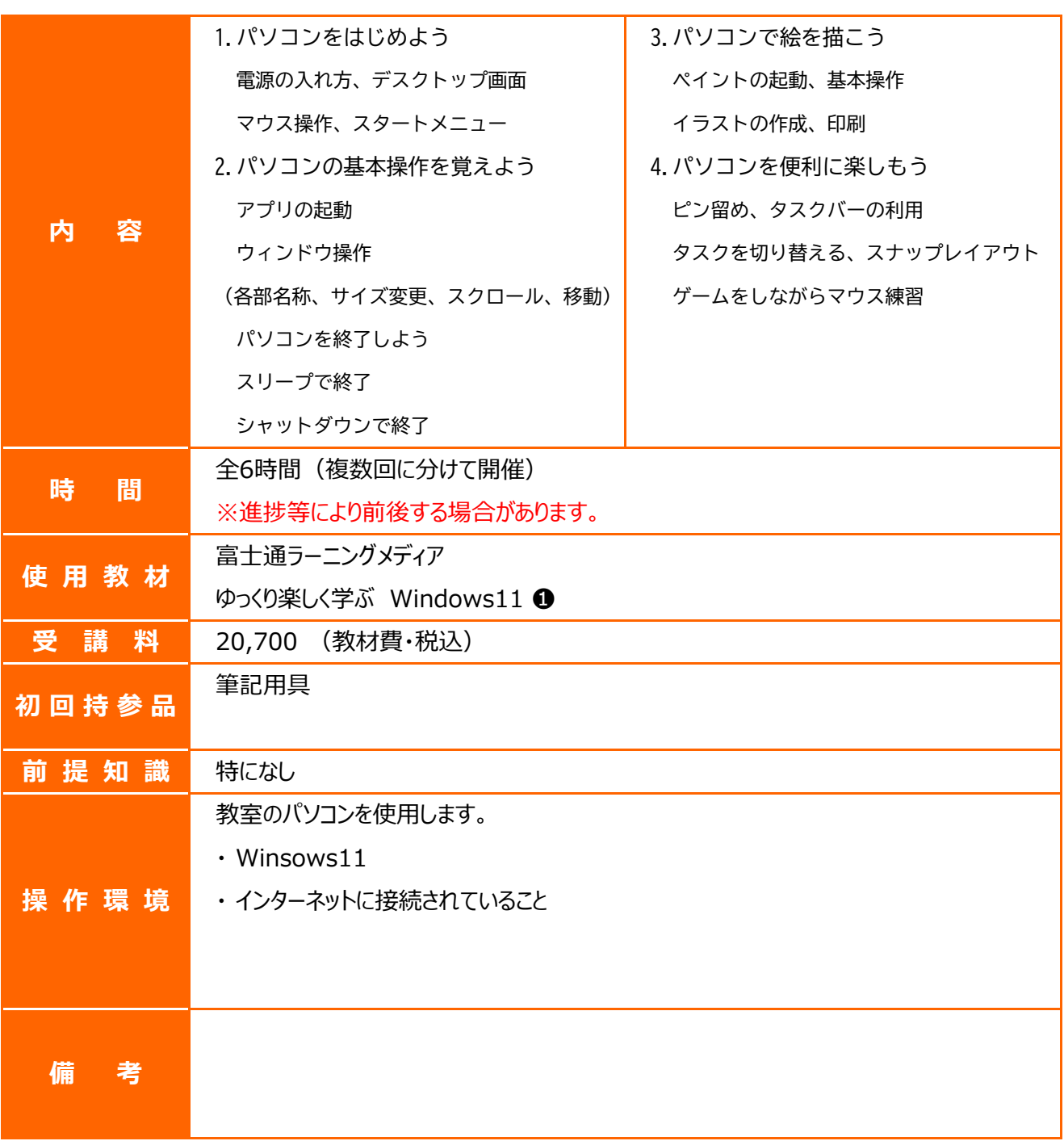